# ACCESS BÁSICO

Turma: 20 HORAS / VIP: 14 HORAS

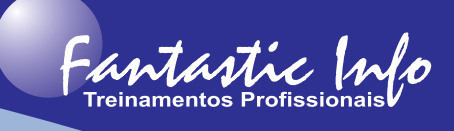

#### **OBJETIVOS:**

O curso visa habilitar o participante a conhecer e utilizar os recursos do software para criação de bancos de dados, bem como o seu gerenciamento. O participante também estará, ao final do curso, apto a planejar, estruturar e desenvolver um sistema de gerenciamento de dados através do Access. O sistema terá uma interface gráfica, executará consultas e emitirá relatórios tudo através de recursos automatizados por macros.

### **PÚBLICO ALVO:**

Profissionais de qualquer área que necessitem desenvolver um sistema de banco de dados para armazenamento e gerenciamento dos dados.

## **PRÉ-REQUISITOS:**

Conhecimentos básicos de informática.

## **CONTEÚDO PROGRAMÁTICO:**

- · Introdução ao Access
	- o Partes de um Banco de Dados (Tabela, Consulta, Formulários, Relatório, Macros)
	- · Projetando um Banco de Dados
		- o Relacionamento de Tabelas
		- o Aplicando as Regras de Normalização
		- · Criando o Banco de Dados
- **Tabelas** 
	- o Planejar Tabelas
	- o Configurar Campos
	- o Criar Campos
	- o Tipos de Dados
	- o Propriedades do Campo
	- o As Chaves Primárias
- · Importar e Exportar Dados
- **Consultas** 
	- o Criando uma Consulta
	- o Tipos de Consultas (Seleção e Ação)
- **Formulários** 
	- o Formulários no Modo Layout e o Modo Design
	- o Criando Formulários
	- o Adicionando Controles
- **Relatórios** 
	- o Criando e Editando Relatórios
- **Macros**
- · AEstrutura das Macros (Nomes de Macro, Argumentos, Condições)
- · Ações de Macro
- · Criar um Grupo de Macros
- · Executar uma Macro
- · Exercícios Práticos para Fixação do Conteúdo

**E-mail: fantasticinfo@hotmail.com (11) 99398-4508**